## SAP ABAP table FKKPDREP ITEM {Valuate Payment History}

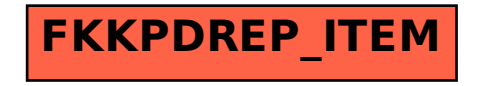